# **Finding Reviewers**

**At Wiley we offer our journals access to reviewer finder tools. But here are a few additional strategies for finding reviewers – and some things to consider when you invite them…**

## **Your Editorial Board**

unummm<sub>mm</sub>

- $\checkmark$  Many EEO systems allow you to designate editorial board members within the system. This allows for board members to be identified in reviewer searches.
- $\checkmark$  Some journals ask authors to suggest board members who could review.

- $\checkmark$  Makes your board an active part of the journal.
- Allows you to plan ahead by signing up board members to review a set number of articles per year.

### **How to Benefits Example 20 A BENEFIES**

- $\checkmark$  Some journals view the editorial board title as purely honorific.
- $\checkmark$  It's important to communicate what's expected of new board members.

WILEY

### **Recommended Reviewers**

Check [Wiley's Publication Ethics](www.WileyEthicsGuidelines.com) guidelines for further guidance on recommended reviewers

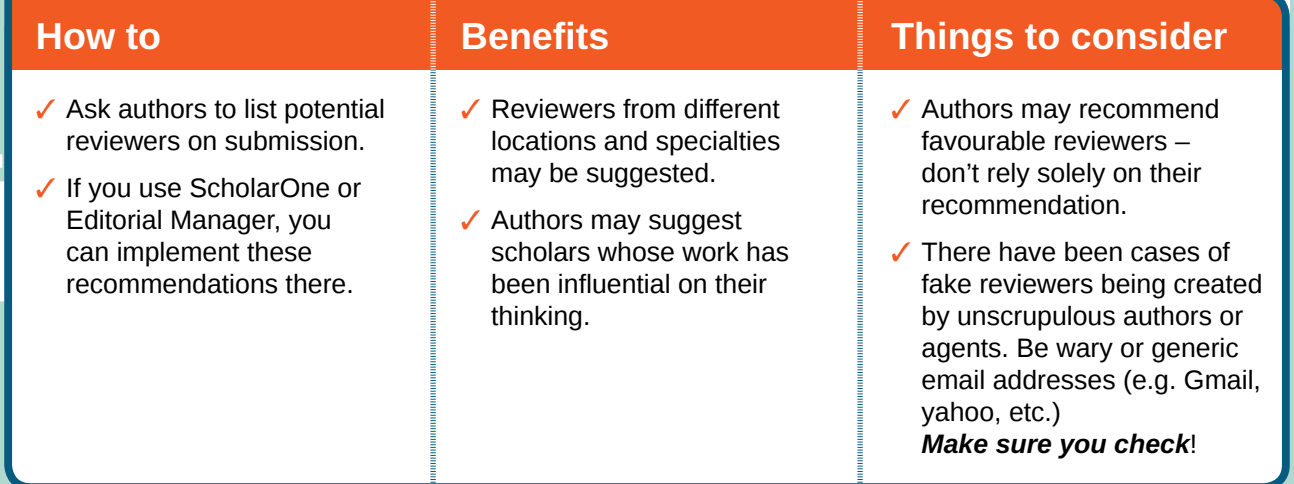

Want more information? Go to **www.wiley.com/editors**

### **Your Database of previous reviewers**

- $\checkmark$  Work towards maintaining a fully accurate database.
- $\checkmark$  Some journals ask authors and reviewers to update their account, including contact information and keywords, when they log in.

 $\checkmark$  An up-to-date database allows you to find and track reviewers easily.

### **How to Benefits Example 20 A Benefits Things to consider**

 $\checkmark$  Regular merging of duplicate accounts also helps to prevent editors inviting reviewers from out of date accounts.

### **Keywords**

### **How to Benefits Example 20 April 20 April 20 April 20 April 20 April 20 April 20 April 20 April 20 April 20 April 20 April 20 April 20 April 20 April 20 April 20 April 20 April 20 April 20 April 20 April 20 April 20 A**  $\checkmark$  Keywords capture the  $\checkmark$  Keywords are increasingly  $\checkmark$  We recommend you וווווווווו<sup>וויי</sup> themes of a manuscript or important as taxonomy for develop a standard list of the areas of a reviewer's carefully selected keywords search engines and article expertise. linking, so most researchers appropriate to the journal. are used to them. You can identify reviewers  $\checkmark$  Free text entry makes by matching manuscript  $\checkmark$  Allows for easy matching of keyword matching difficult, keywords with reviewer manuscript to reviewers area so should be restricted. keywords. of expertise.  $\checkmark$  Some users may select a large number of keywords/ classifications in the hope of being invited to review lots of papers. **Cited authors Other Ask reviewers**  are likely to be **Faculty who decline** to suitable reviewers, **pages** of key **options** particularly if their suggest alternate institutions. papers are broad reviewers. review papers. **Ignore data Avoid using protection legislation: Don't search other marketing What**  unless information is **or subscription and/or copy**  given by the user or **reviewer lists databases,** - this **not to**  comes from a source **from other**  will make you highly in the public domain, **do** unpopular with the **journals** without don't use it to gather permission. academics contact details. involved.

Want more information? Go to **www.wiley.com/editors**

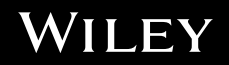